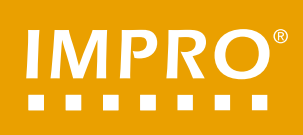

## **TABLĂ<br>TRAPEZOIDALĂ**  $\mathbf{D}$

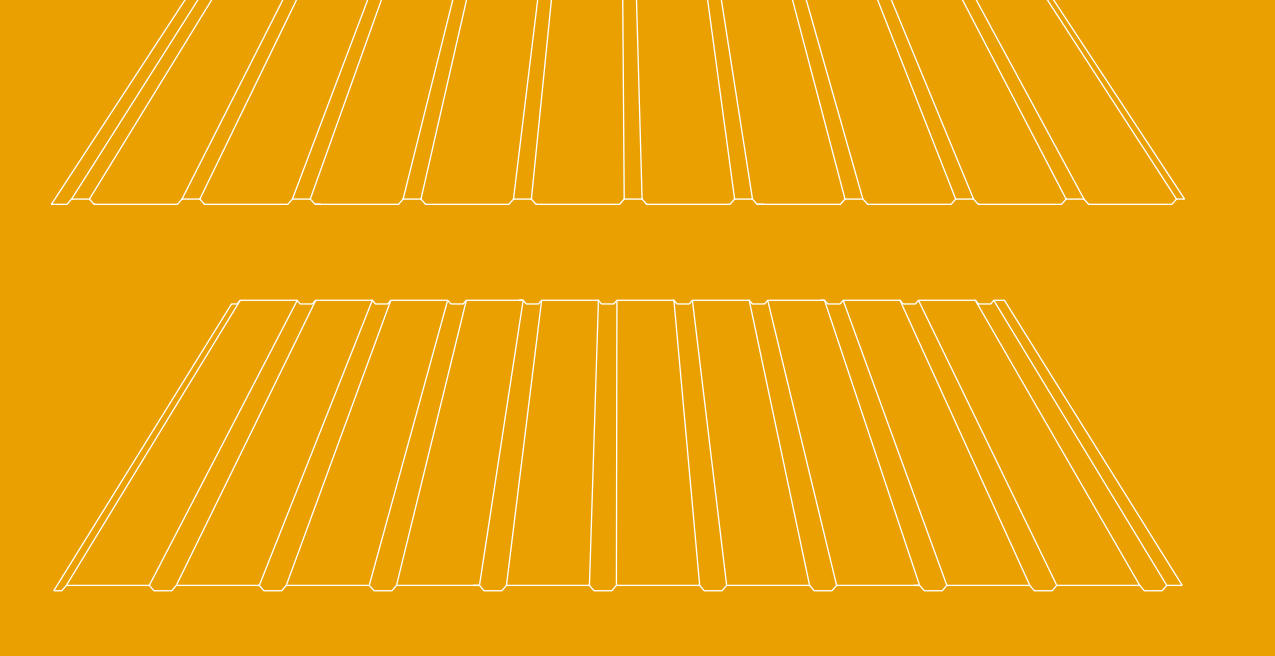

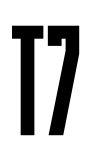

## **Greutate foaie metalică (kg/m2)**

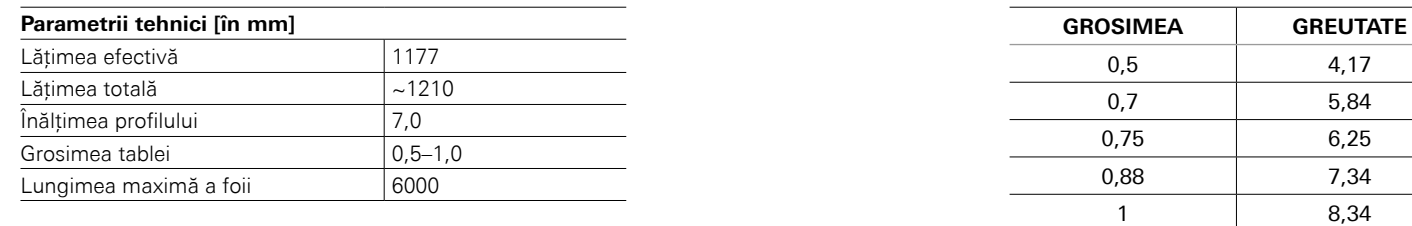

## VERSIUNEA DE ACOPERIŞ T7D / NEGATIV

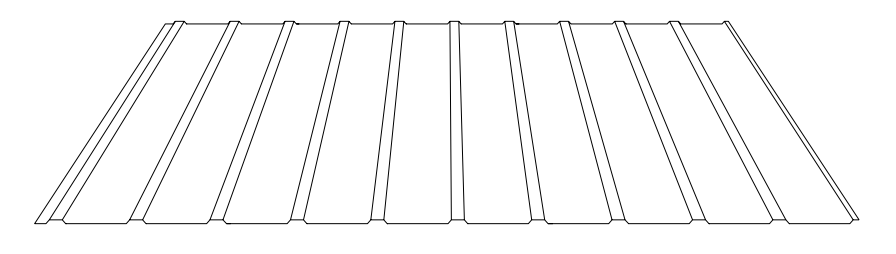

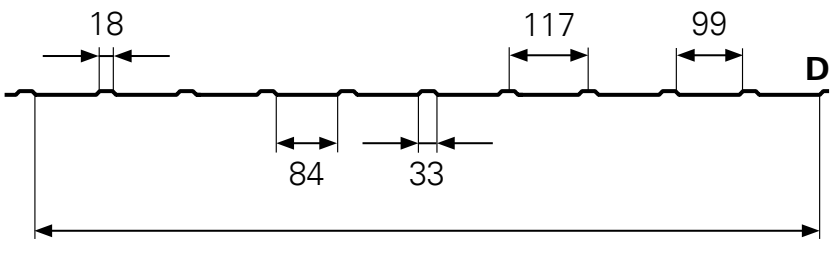

Lăţimea efectivă 1177

## VERSIUNEA DE FAŢADĂ T7E / POZITIV

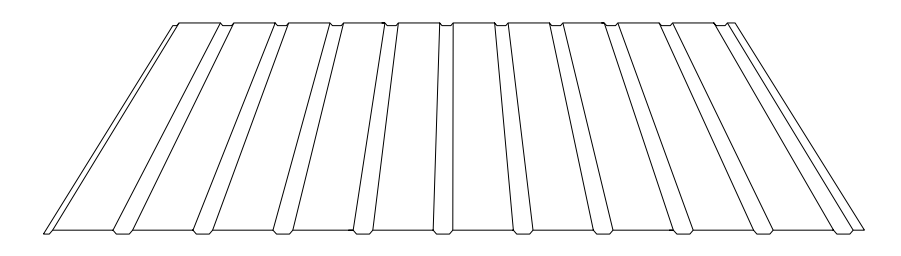

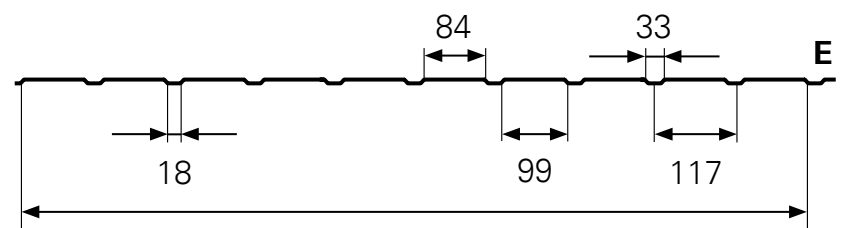

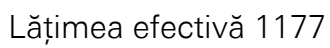

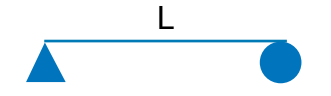

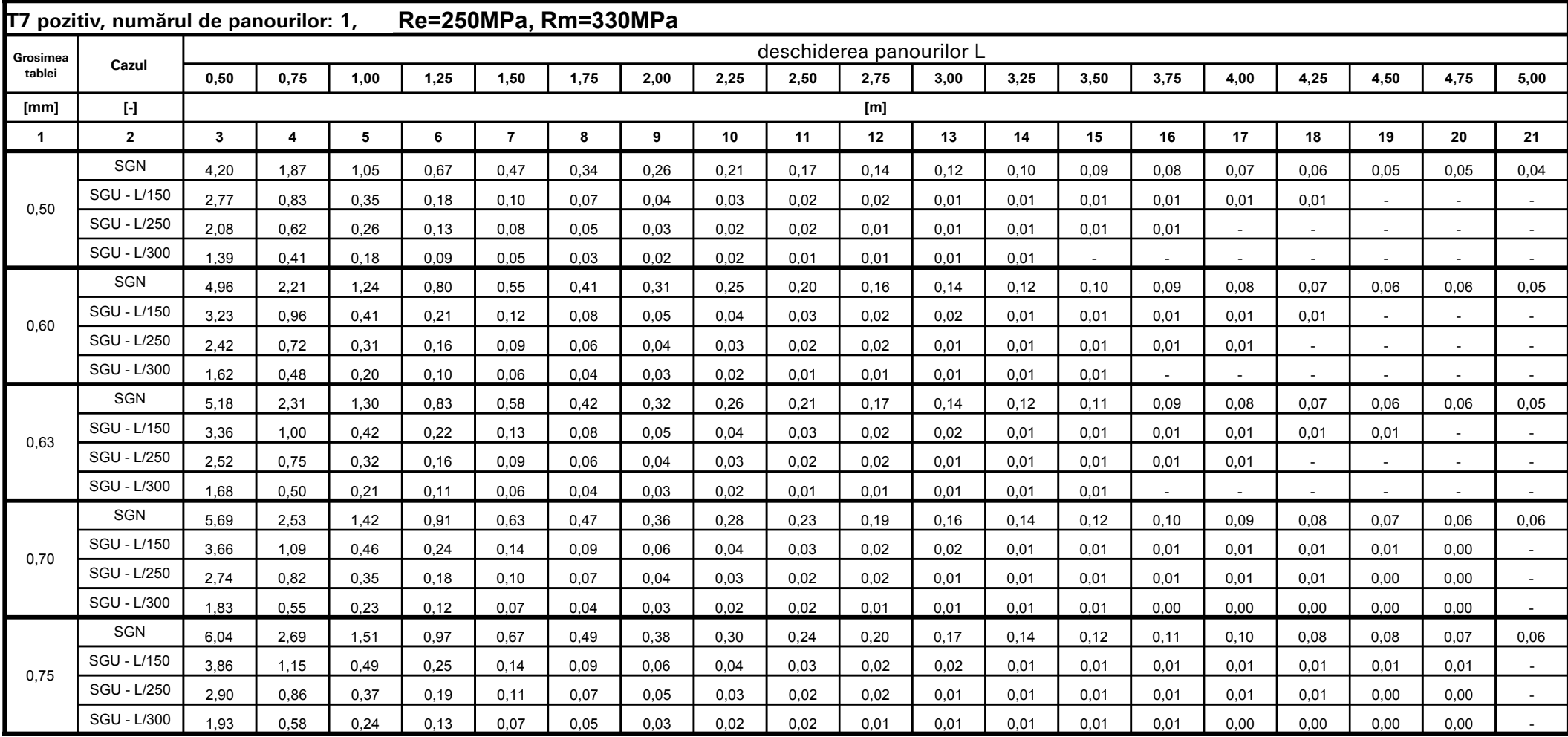

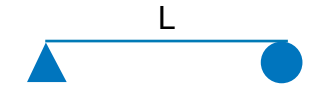

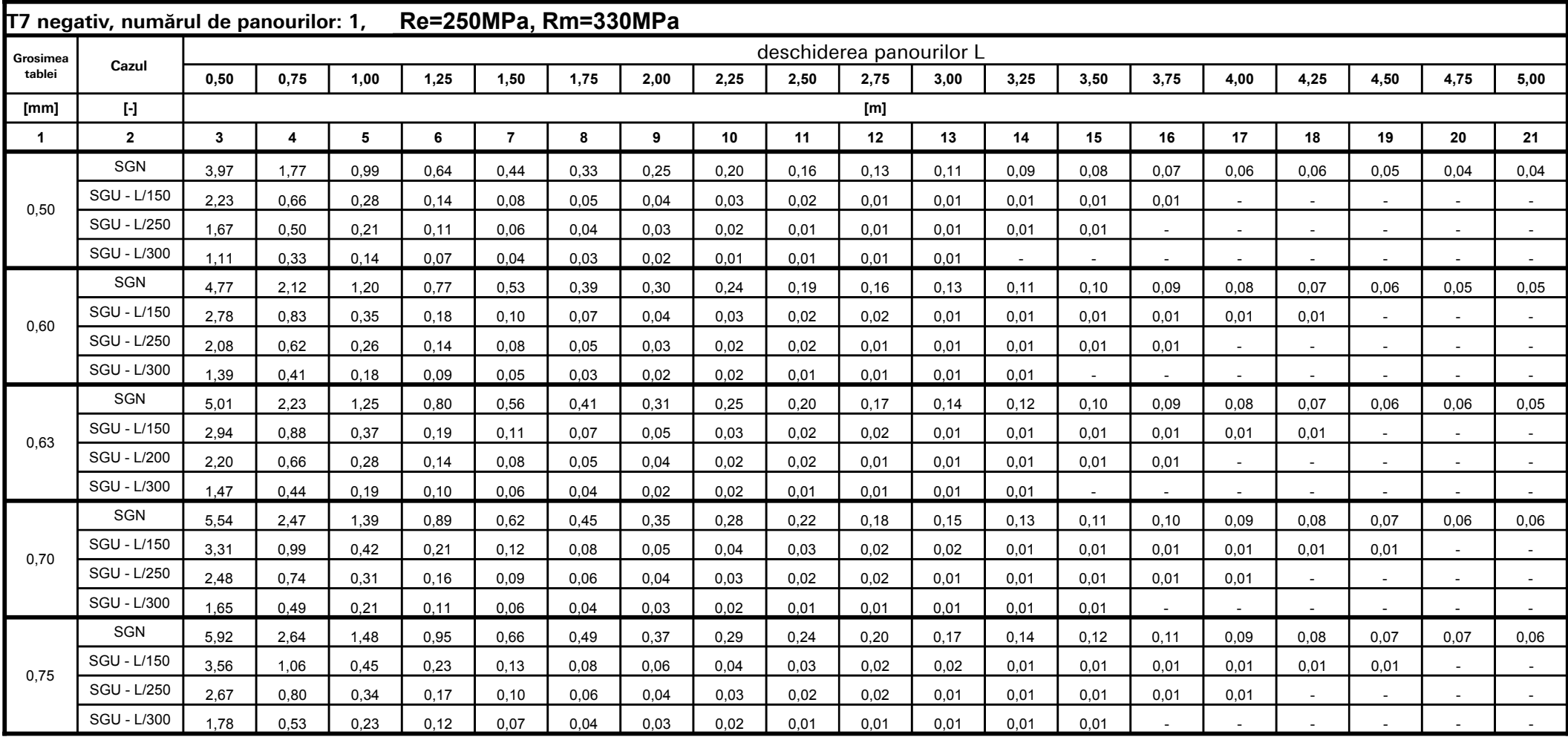

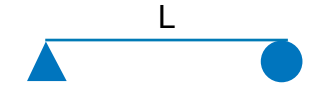

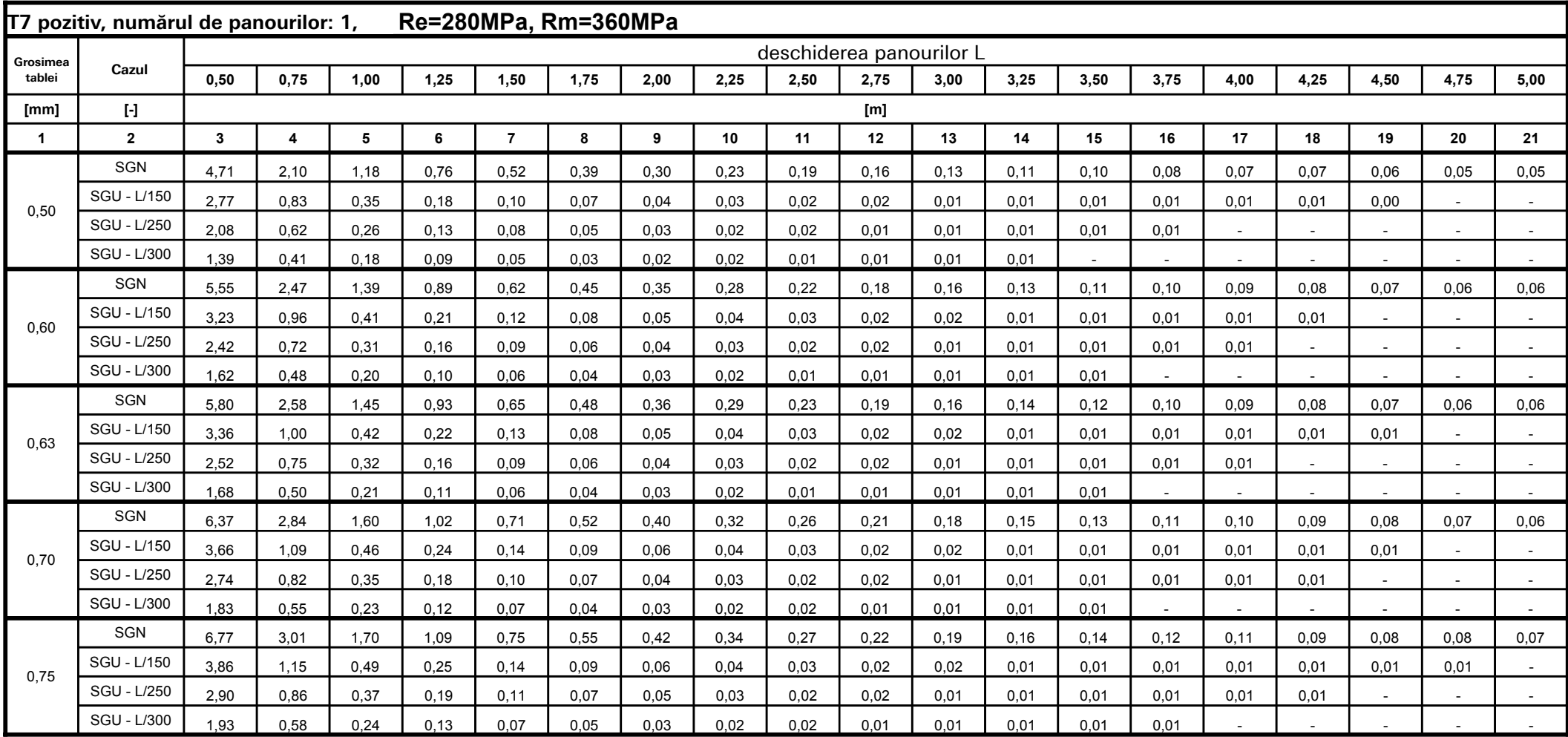

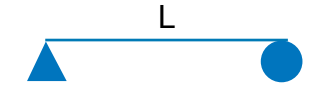

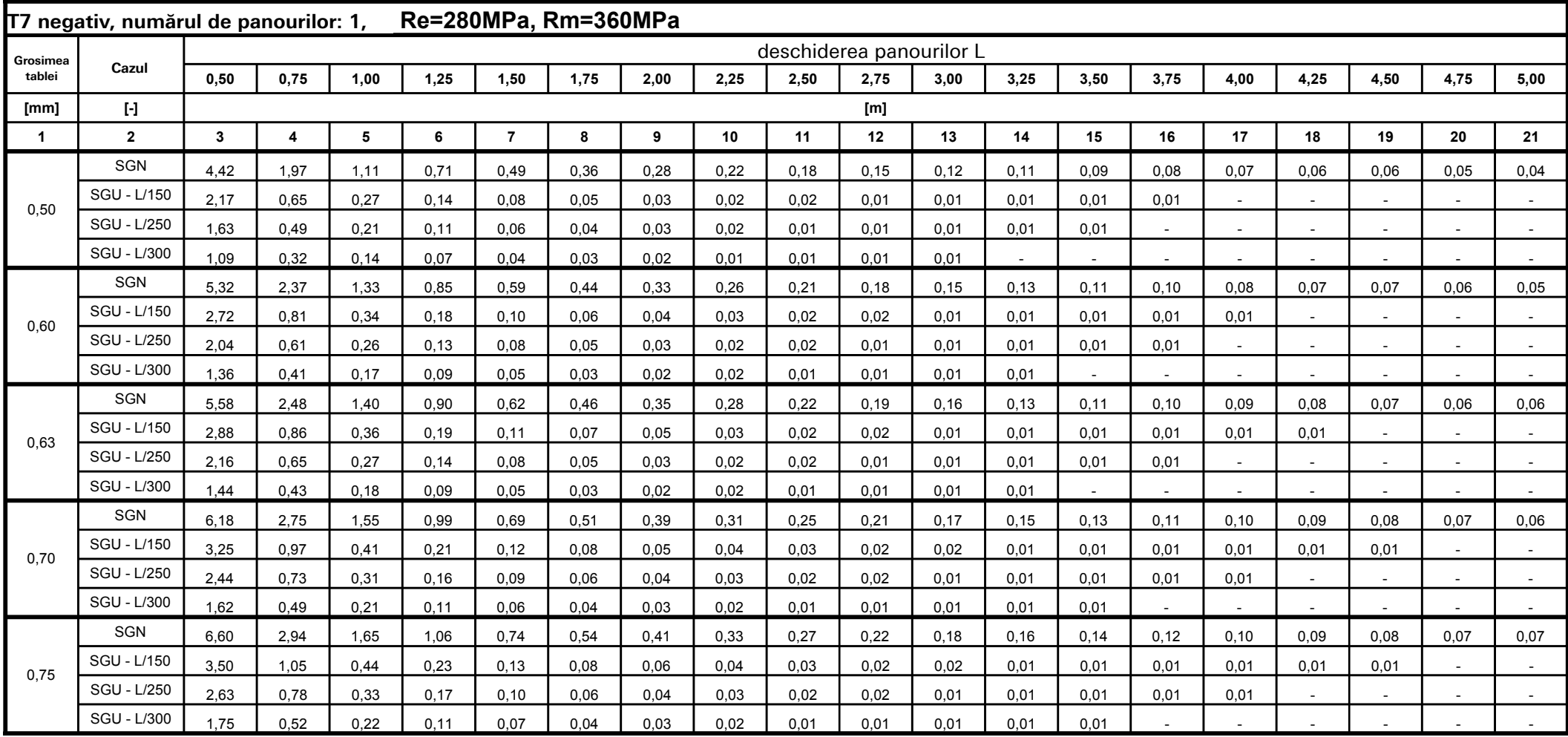

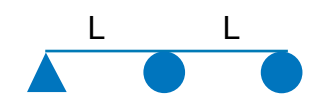

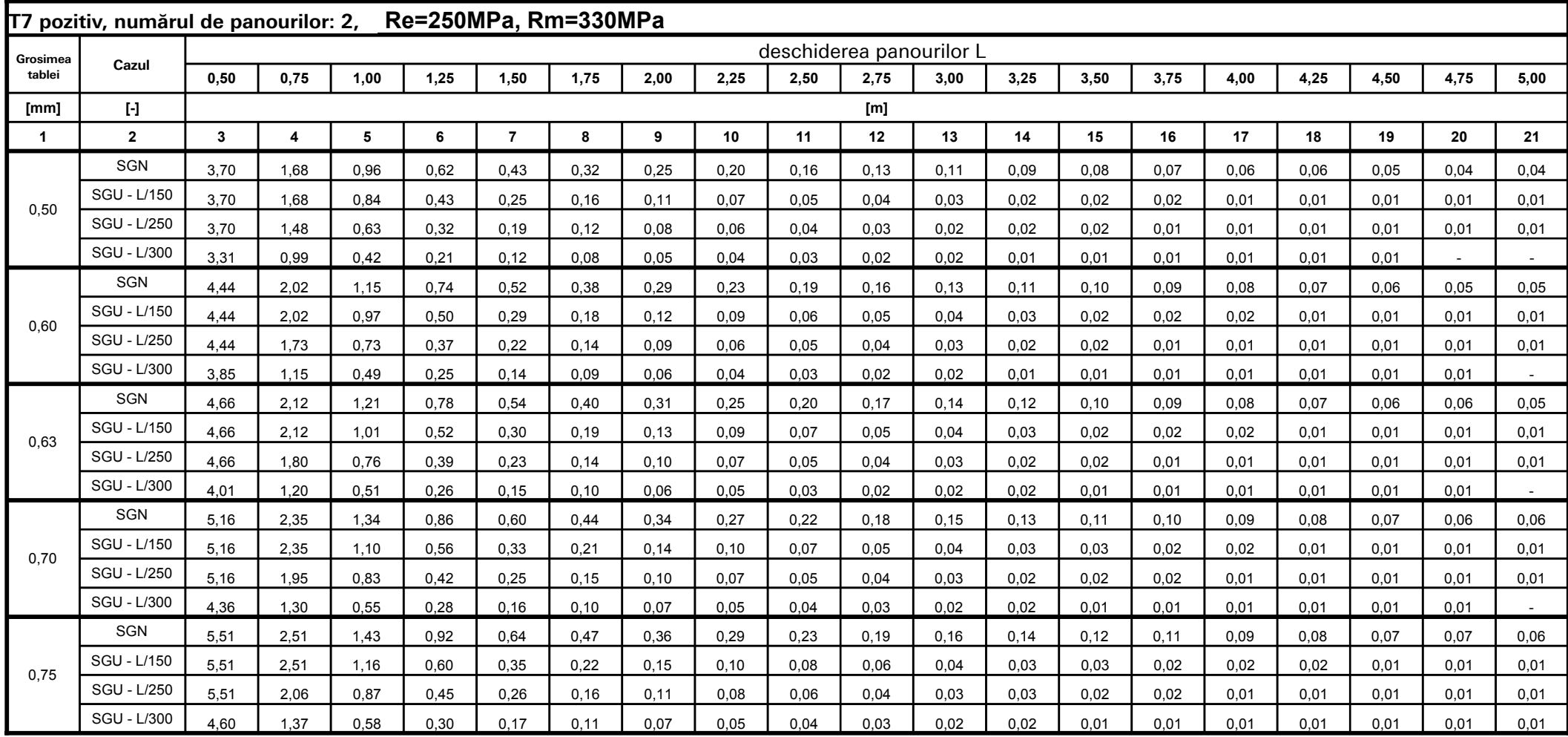

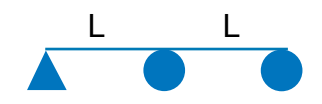

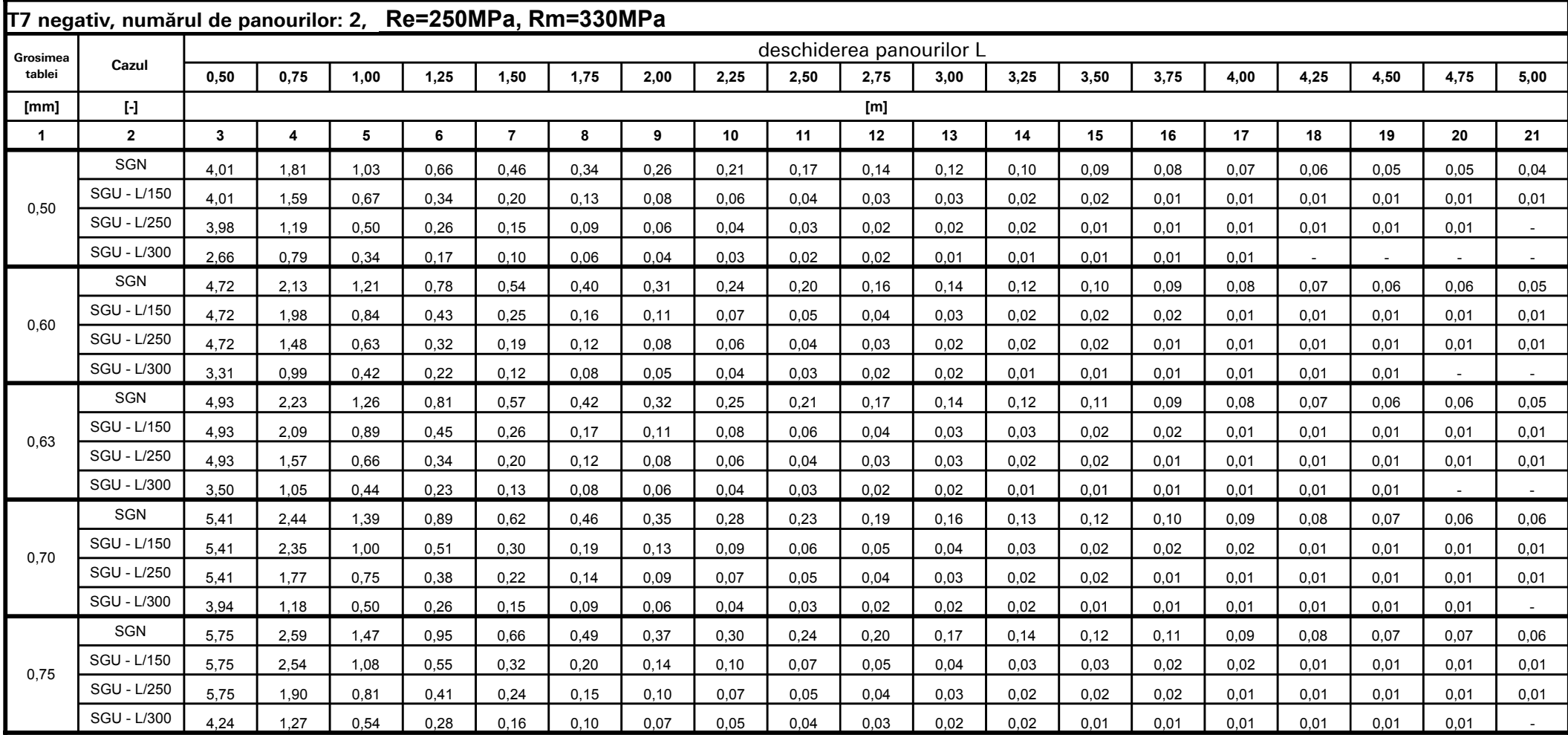

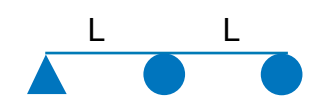

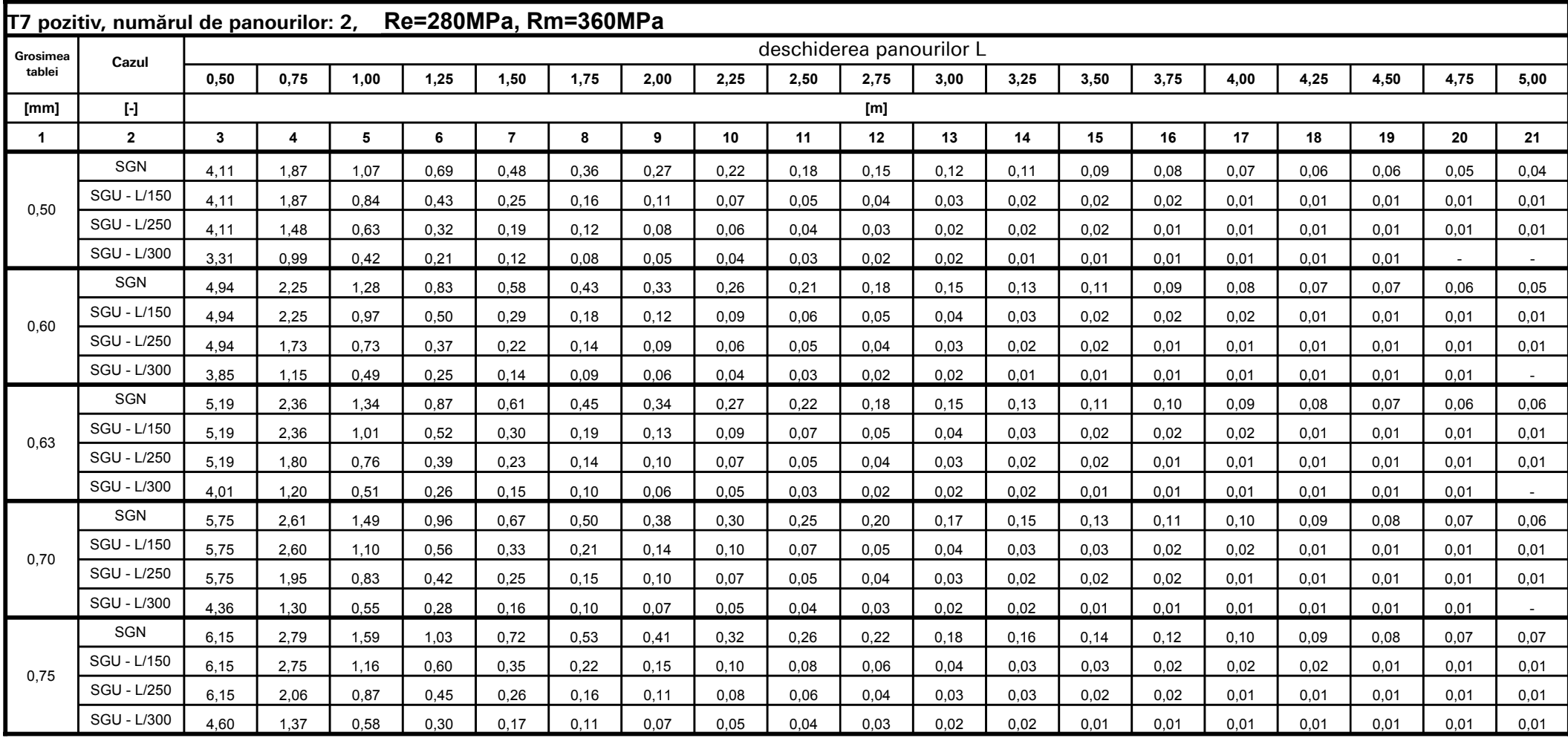

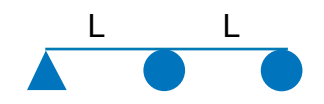

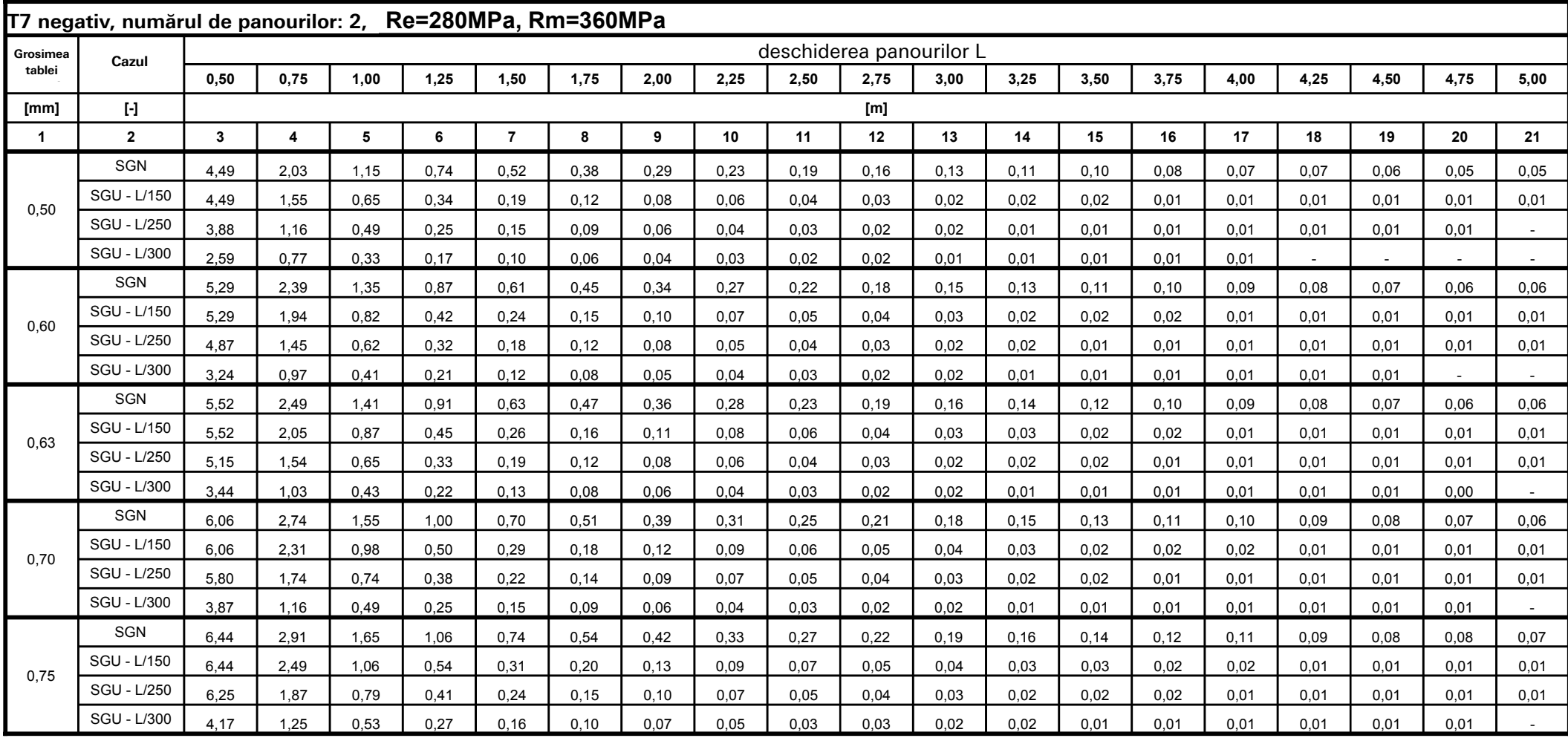

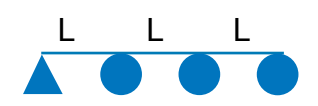

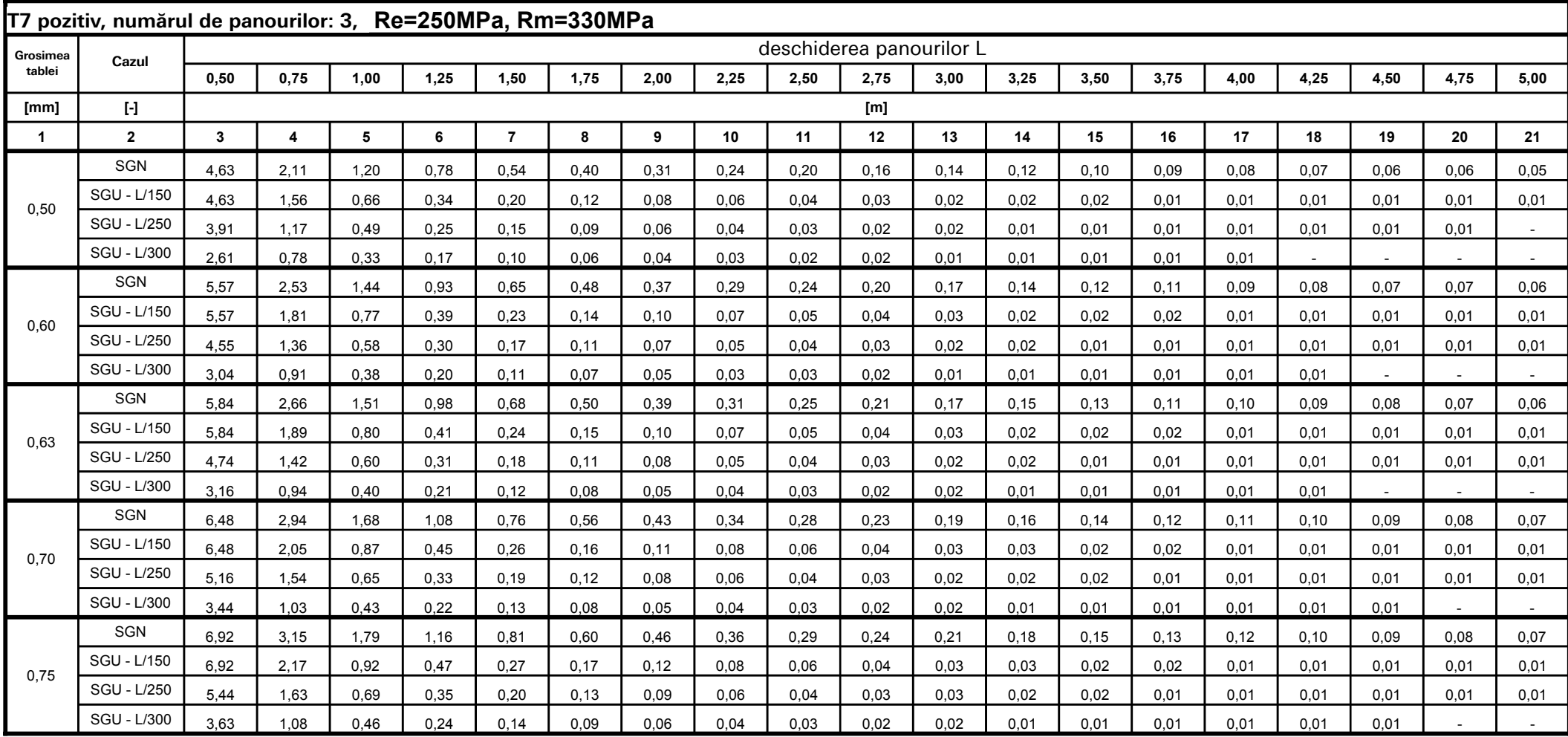

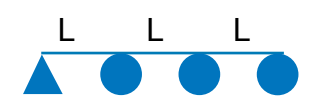

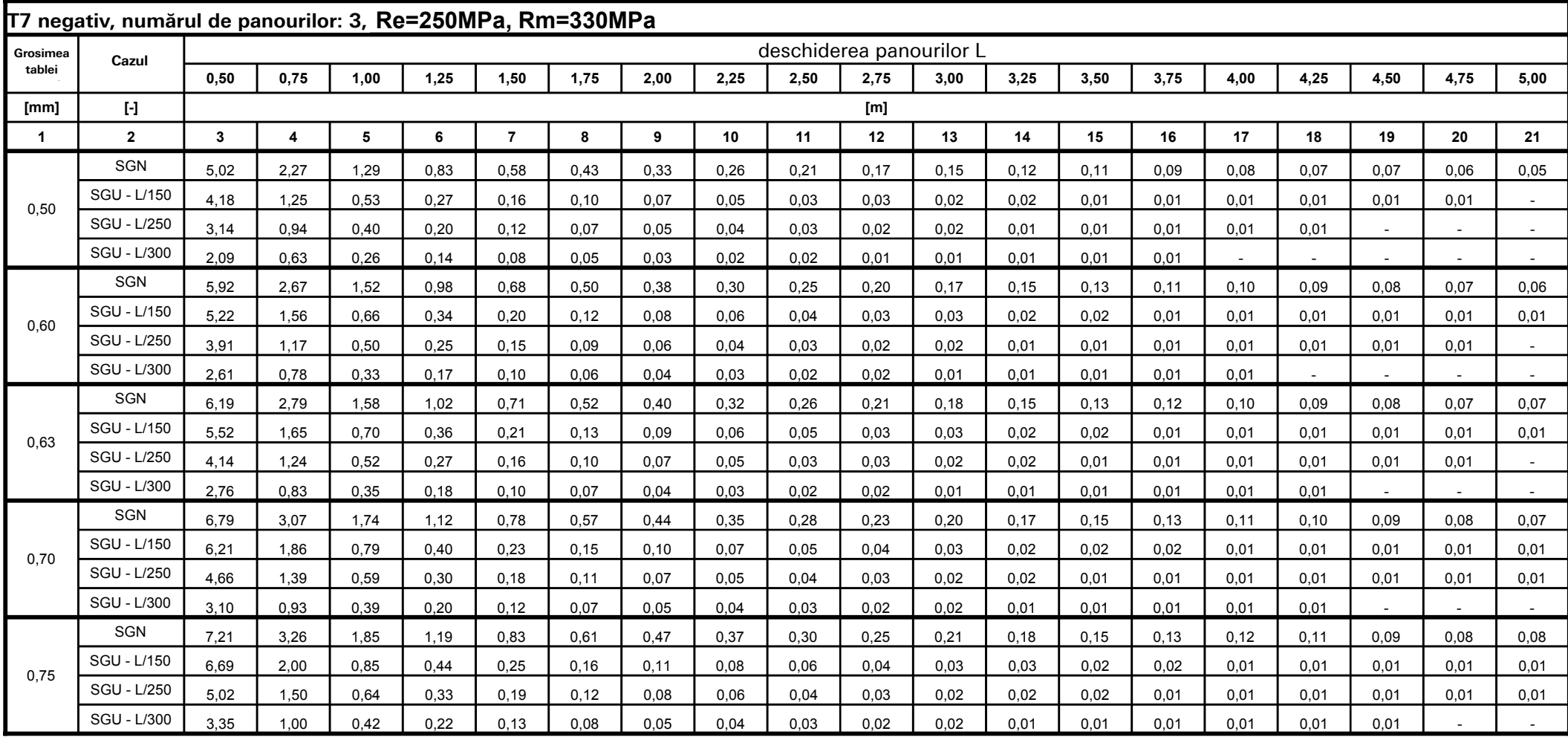

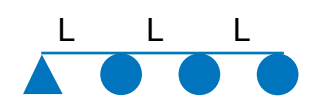

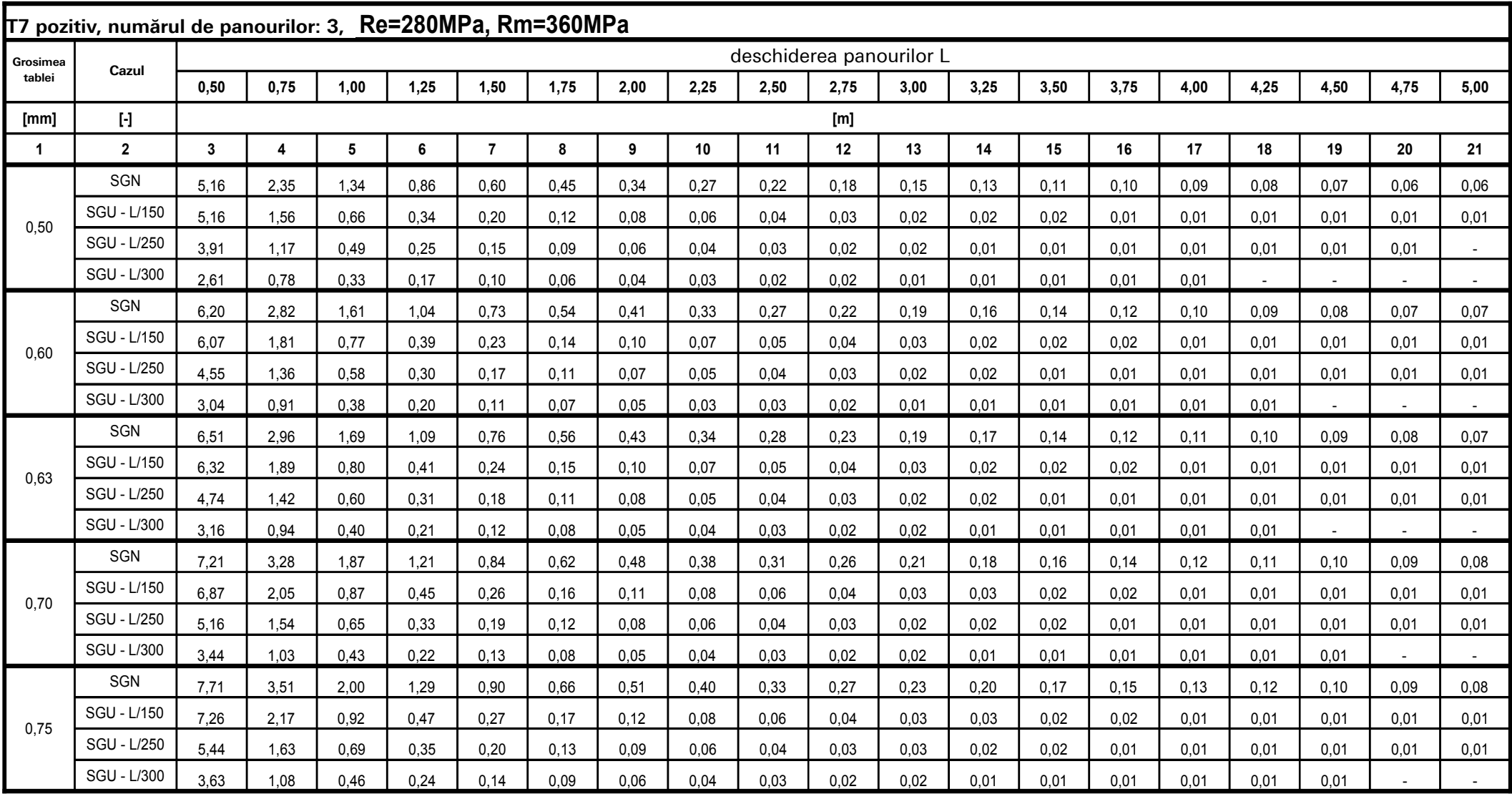

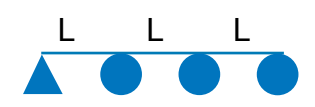

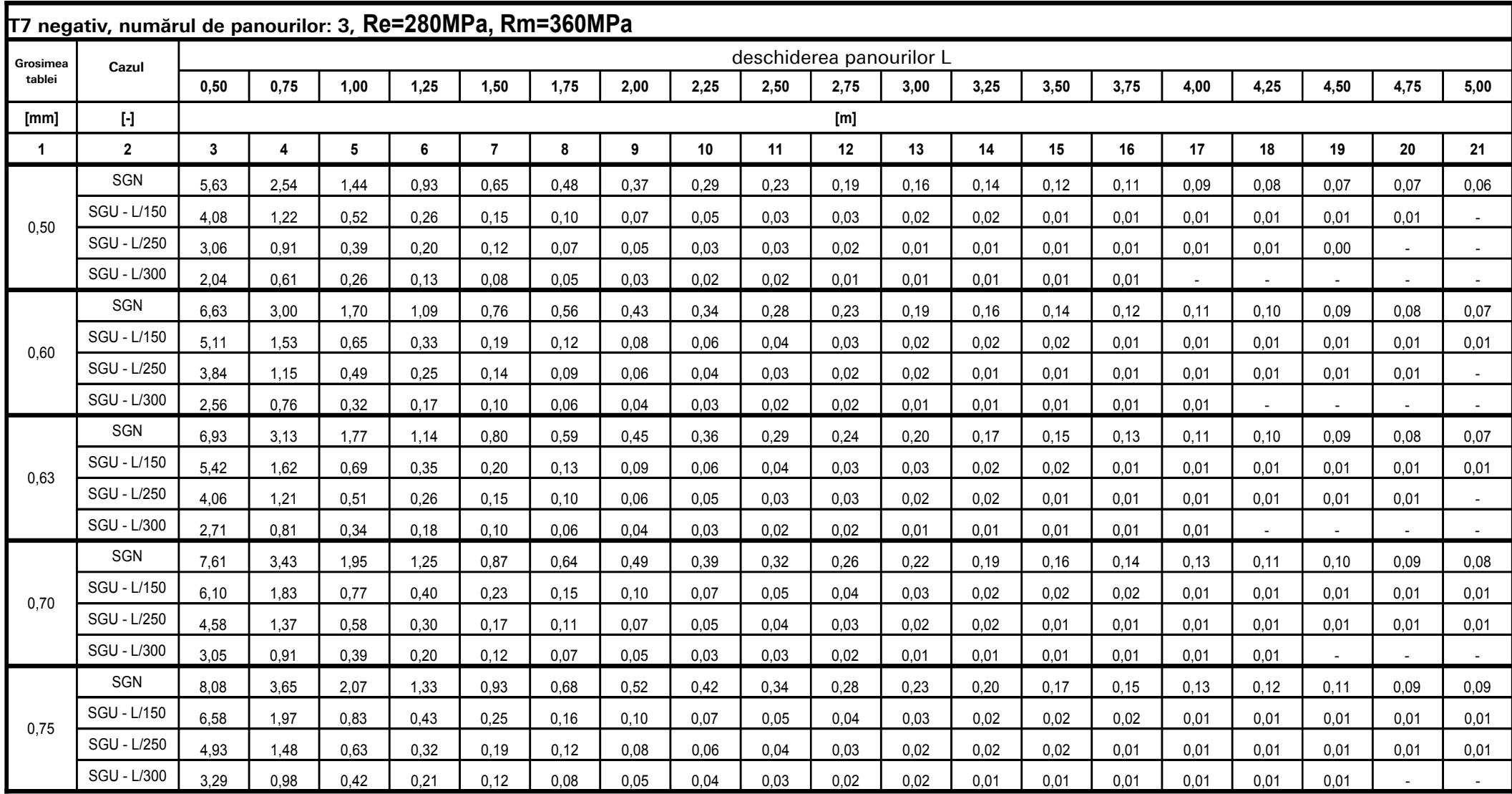

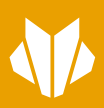

**S.C. IMPRO S.R.L**  Str. Leonardo da Vinci nr 15 Jucu Herghelie, TETAROM III Jud. Cluj